## **9А, понедельник 14.12.2020**

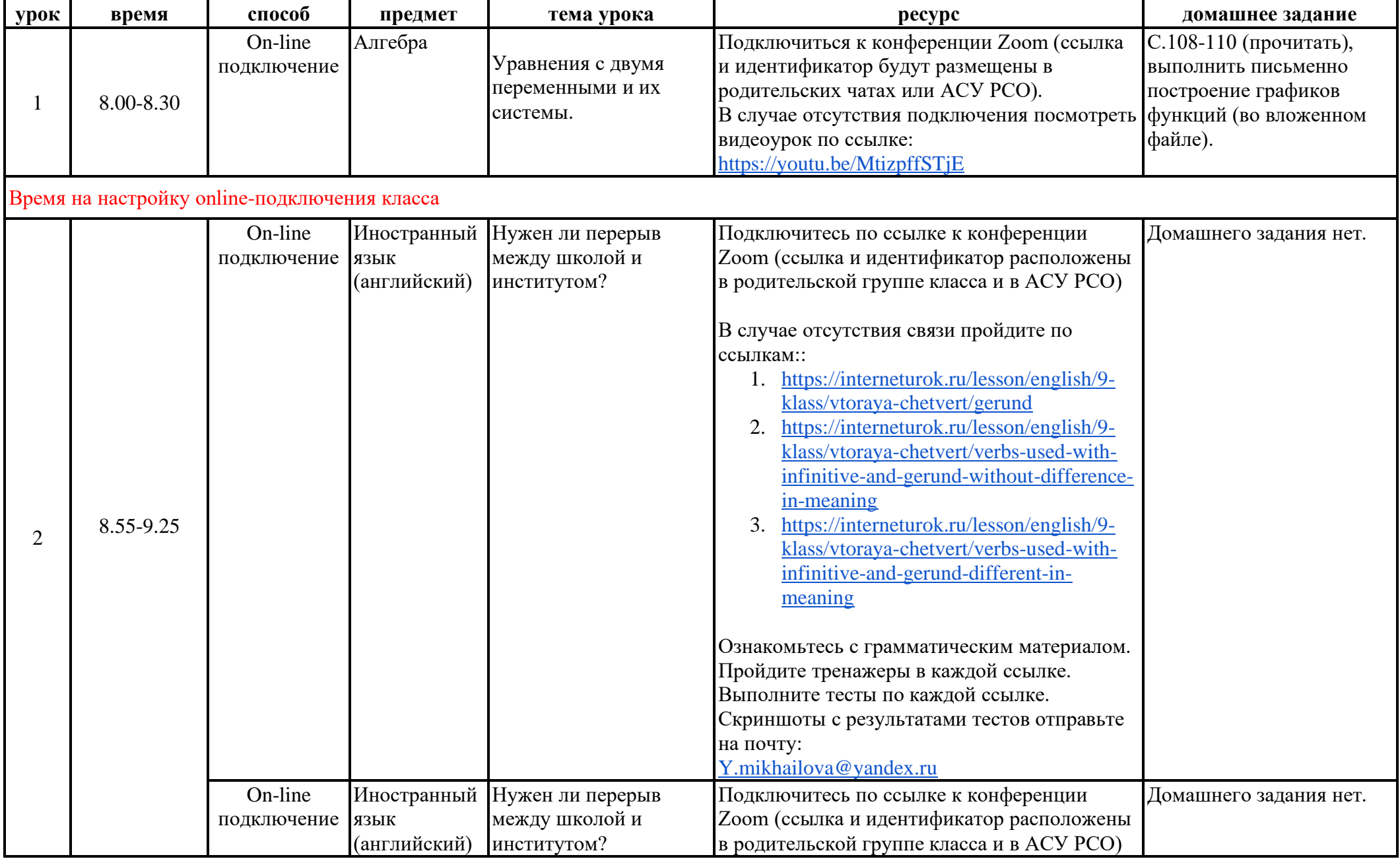

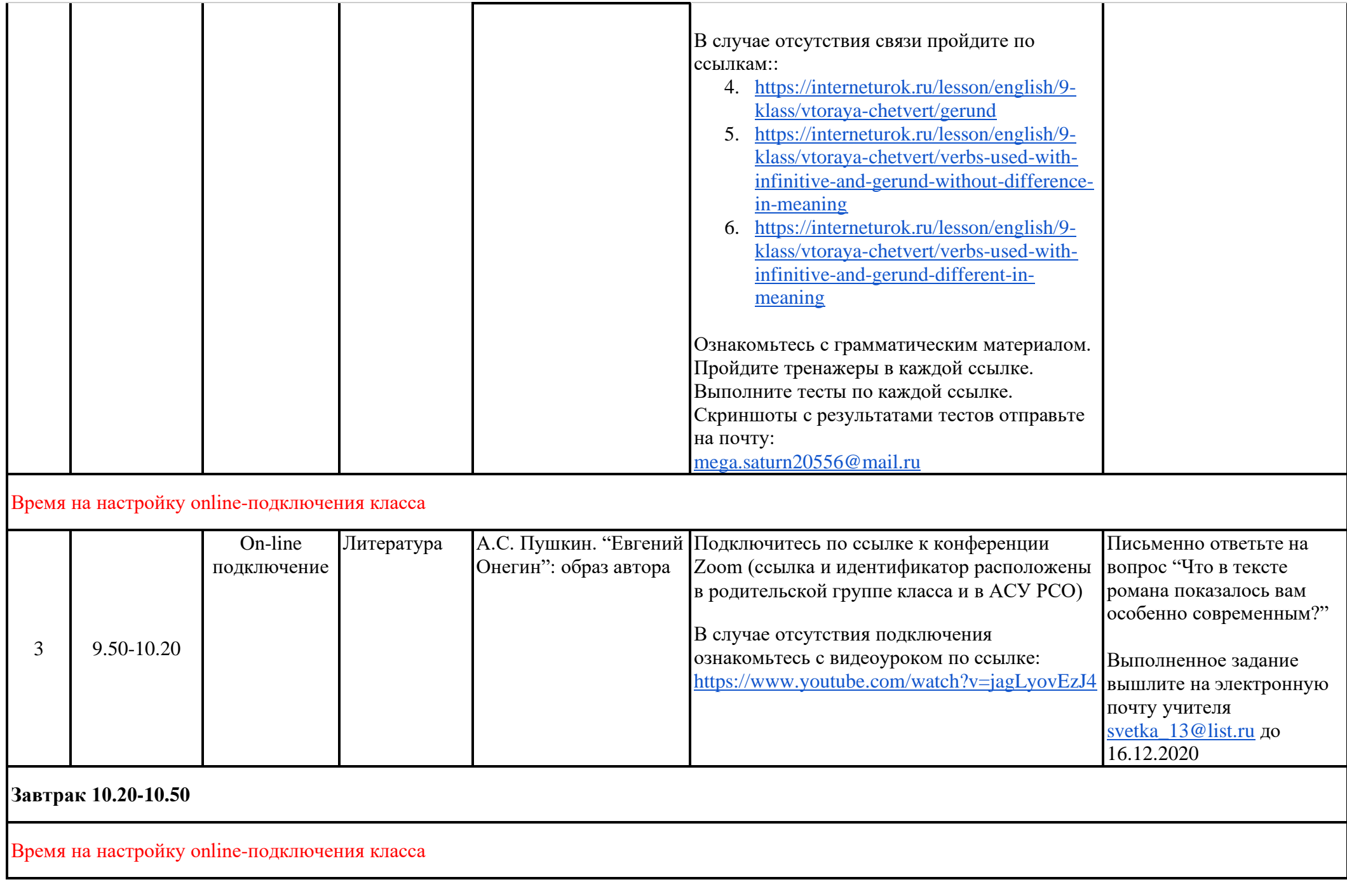

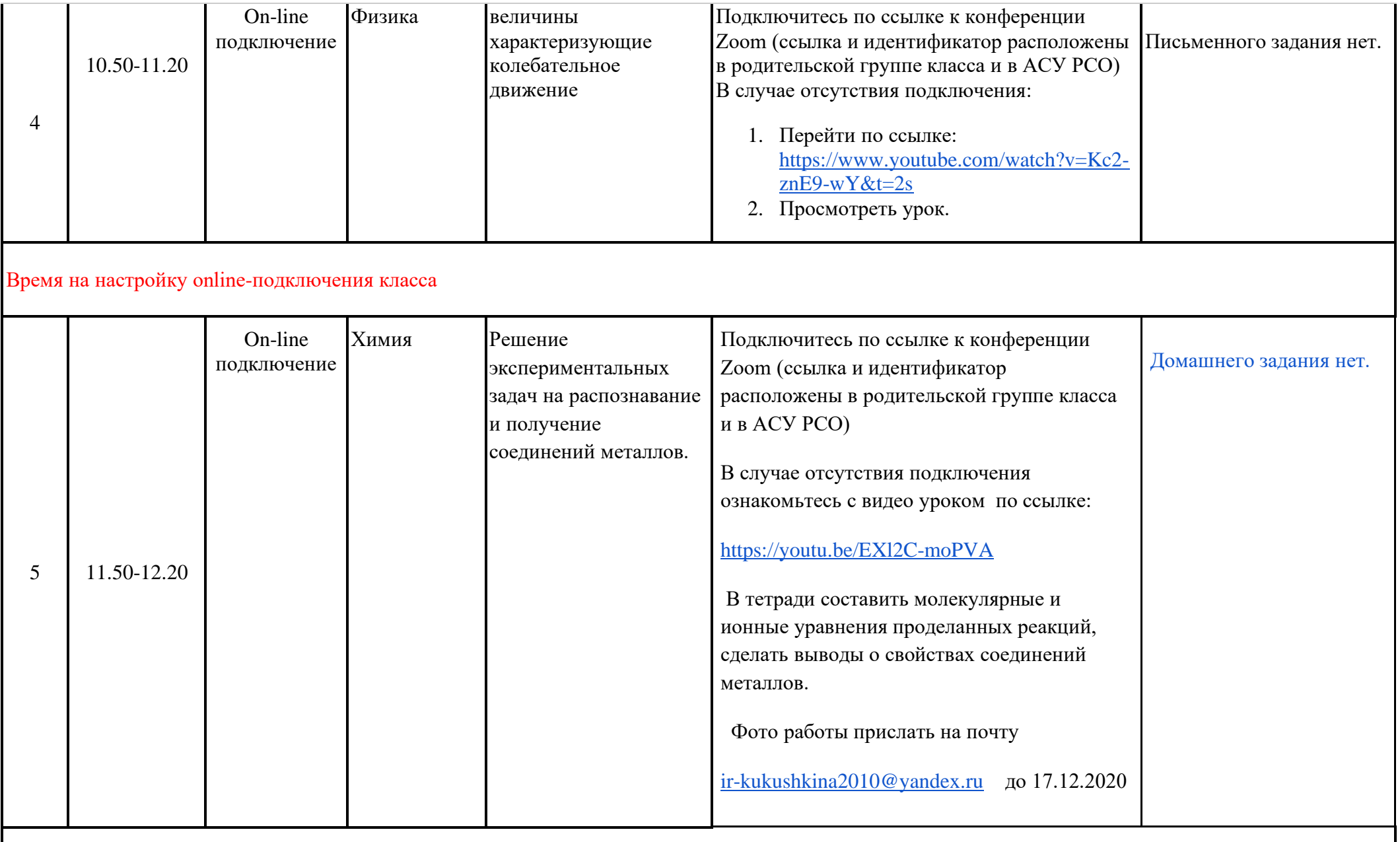

Время на настройку online-подключения класса

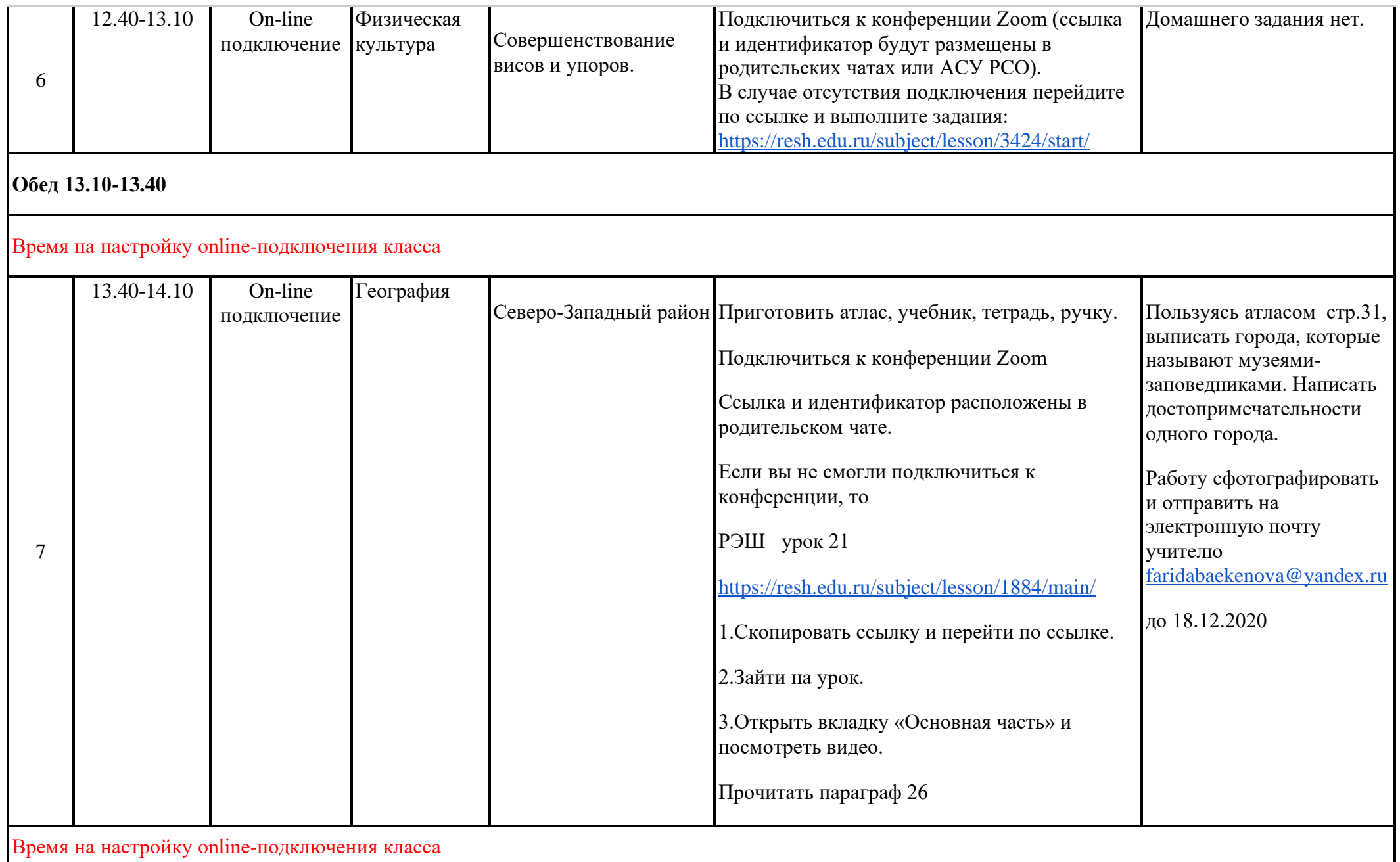

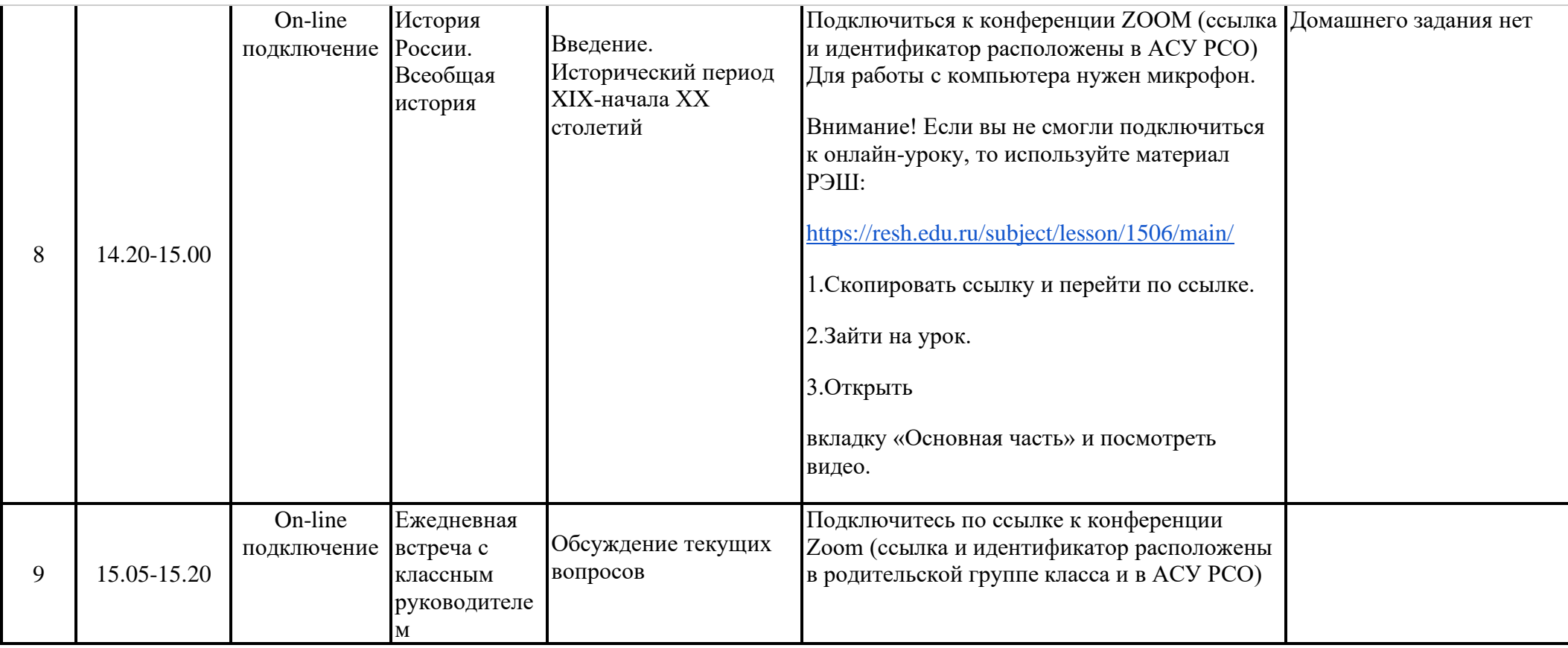